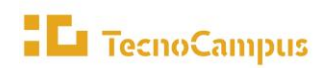

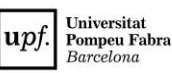

- **1. Nom del procés i codi:** P4.5 Actualitzar i acreditar el model d'avaluació de l'activitat docent del Personal Docent i Investigador
- **2. Objectiu i abast:** Definir un model d'avaluació de l'activitat docent del PDI i actualitzar-lo, entès com a mecanisme que ha de contribuir a l'anàlisi i el control de l'activitat i la qualitat docents, atès que un dels objectius estratègics del TecnoCampus és oferir una docència de màxima qualitat.
- **3. Propietari / Responsable de gestió:** Director/a acadèmic/a / Coordinador/a de qualitat
- **4. Tipus de procés (Estratègic, Clau o Suport):** Clau
- **5. Descripció:**

La revisió i actualització del Manuals d'avaluació docent ve de dos processos de reflexió diferenciats en el temps:

- a) En primer lloc, cada any des de TecnoCampus es fa una revisió periòdica del funcionament del procés. En el cas que s'identifiquin ajustaments a realitzar sobre el Manual, es porten a aprovació, si s'escau, de la comissió de qualitat TecnoCampus, prèvia validació per part de la unitat de projectes, estudis i qualitat (UPEQ) de la UPF.
- b) Altrament, en el procés de certificació dels manuals d'avaluació docent que realitza AQU cada 5 anys. Els manuals d'avaluació docent que aprova AQU són a nivell d'UPF i des de TecnoCampus es fa una adaptació mínima del Manual que AQU ha aprovat per a UPF per tal que s'adaptin a l'estructura organitzativa de TecnoCampus. Aquesta adaptació l'aprova la comissió de qualitat TecnoCampus, prèvia validació per part de la unitat de projectes, estudis i qualitat (UPEQ) de la UPF i es porta a ratificació per part de la Comissió de Qualitat UPF.

La participació de la comissió de qualitat TecnoCampus s'ajusta al que estableix la seva norma de creació en el sentit que li pertoca garantir l'adequació, l'ordenació i la qualitat dels processos i de les metodologies de planificació, avaluació i acreditació de TecnoCampus, així com coordinar les diferents estratègies en aquest àmbit. El director/a acadèmic/a també pot fer arribar a la unitat gestora des del punt de vista administratiu, la Unitat de Qualitat, el seu parer en relació amb el contingut i idoneïtat del Manual d'Avaluació Docent. La Unitat de Qualitat recollirà les diferents propostes i les elevarà a aprovació de la Comissió de Qualitat.

## **6. Participació dels grups d'interès en la presa de decisions**

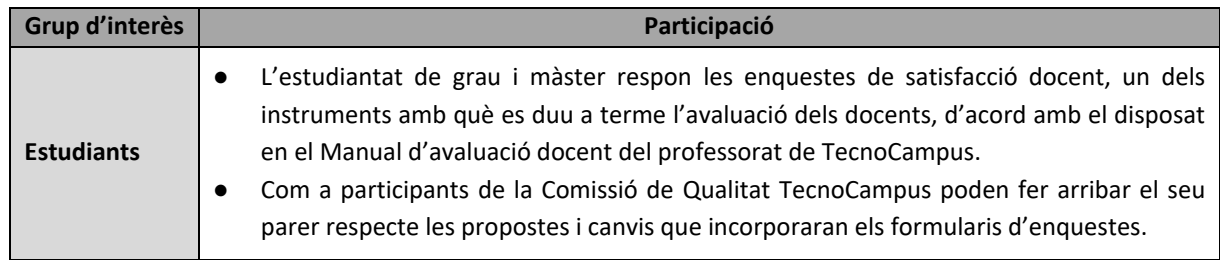

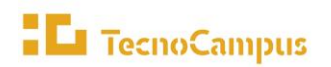

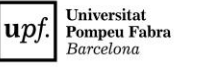

*P4.5 Actualitzar/acreditar el model d'avaluació de l'activitat docent del PDI*

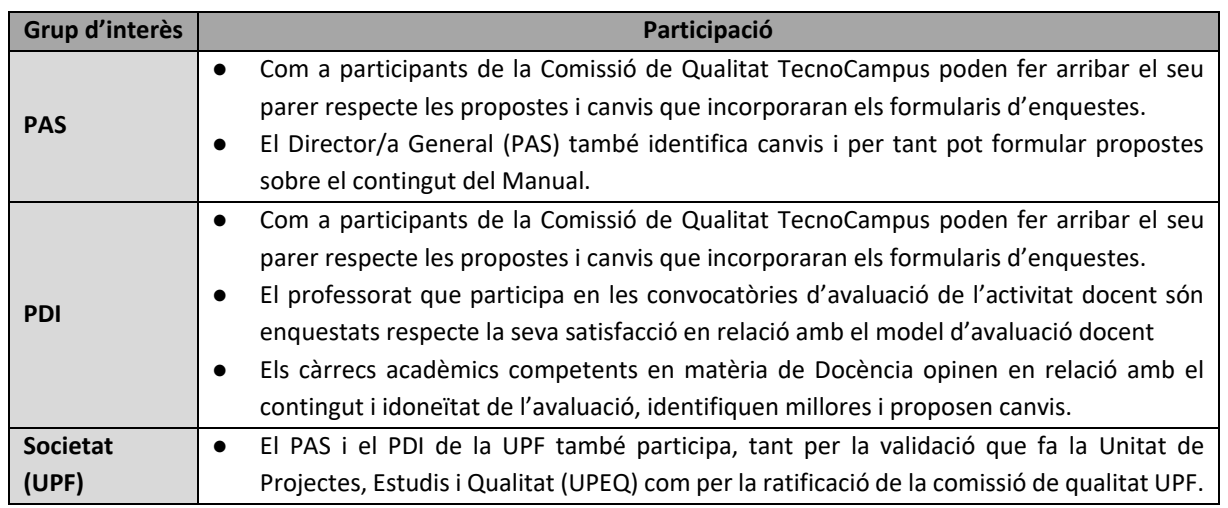

#### **7. Retiment de comptes**

El retiment de comptes intern es duu a terme a través dels òrgans als que també s'ha fet esment en l'apartat 6 d'aquesta fitxa de procés, i especialment a través de la **Comissió de Qualitat** del TecnoCampus, encarregada de l'aprovació del Manual d'avaluació docent.

Altres instruments que es contemplen per a retre comptes en relació amb aquest procés:

- E[l Portal de la transparència](https://www.tecnocampus.cat/ca/transparencia/fundacio/peticio-informacio), creat amb l'objectiu de facilitar l'accés a la informació més rellevant conforme a la legislació sobre transparència, de manera que tothom pugui conèixer el seu funcionament, la presa de decisions estratègiques o el retiment de comptes de totes les accions que dugui a terme, entre d'altres. Aquest Portal pretén apropar la Fundació a totes les persones i ser una eina per progressar com a institució i facilitar l'accés a tota la informació que pugui resultar d'interès.
- **E** La [Intranet,](https://intranet.tecnocampus.cat/_layouts/15/start.aspx#/Qualitat/Forms/AllItems.aspx?RootFolder=%2fQualitat%2fEnquestes%20de%20satisfacci%c3%b3%20del%20PDI%20i%20el%20PAS&FolderCTID=0x012000E3D8B5B7D4FE304F8A0D1C22175B75D9) com a espai on el professorat disposa dels resultats de les enquestes de satisfacció del professorat. Un dels ítems de l'enquesta els pregunta sobre el seu grau de satisfacció en relació amb el model d'avaluació docent.

## **8. Calendari del procés**

Cada 5 anys actualitzem el Manual d'avaluació docent, quan rebem d'UPF el Manual UPF certificat per AQU.

Anualment, cap al setembre, es revisa el procés i es proposen canvis, si s'escau.

## **9. Aplicacions/Sistemes d'informació**

- Arxiu d'equip
- Intranet del personal

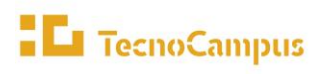

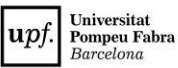

*P4.5 Actualitzar/acreditar el model d'avaluació de l'activitat docent del PDI*

# **10. Indicadors**

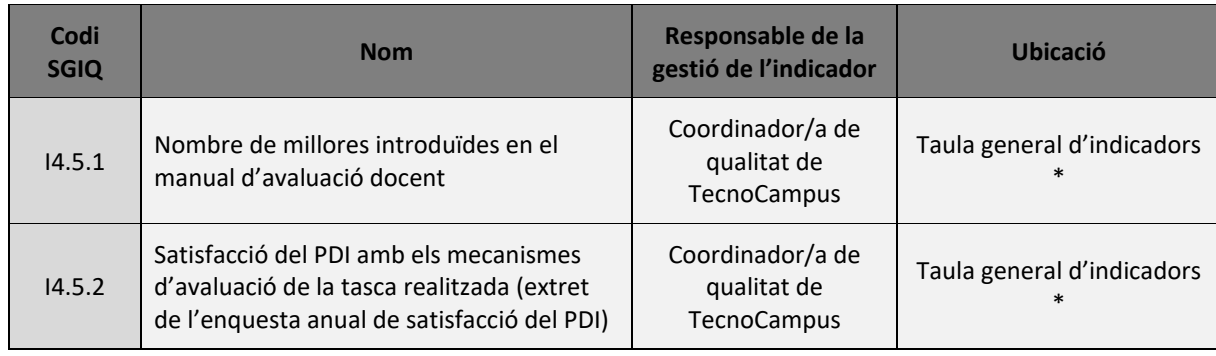

\* L'enllaç a la taula d'indicadors el trobem [aquí](https://drive.google.com/file/d/11cSh_3rRME3rLvAVTi2Hi2HJj6Kh_S6D/view?usp=sharing)

#### **11. Documentació**

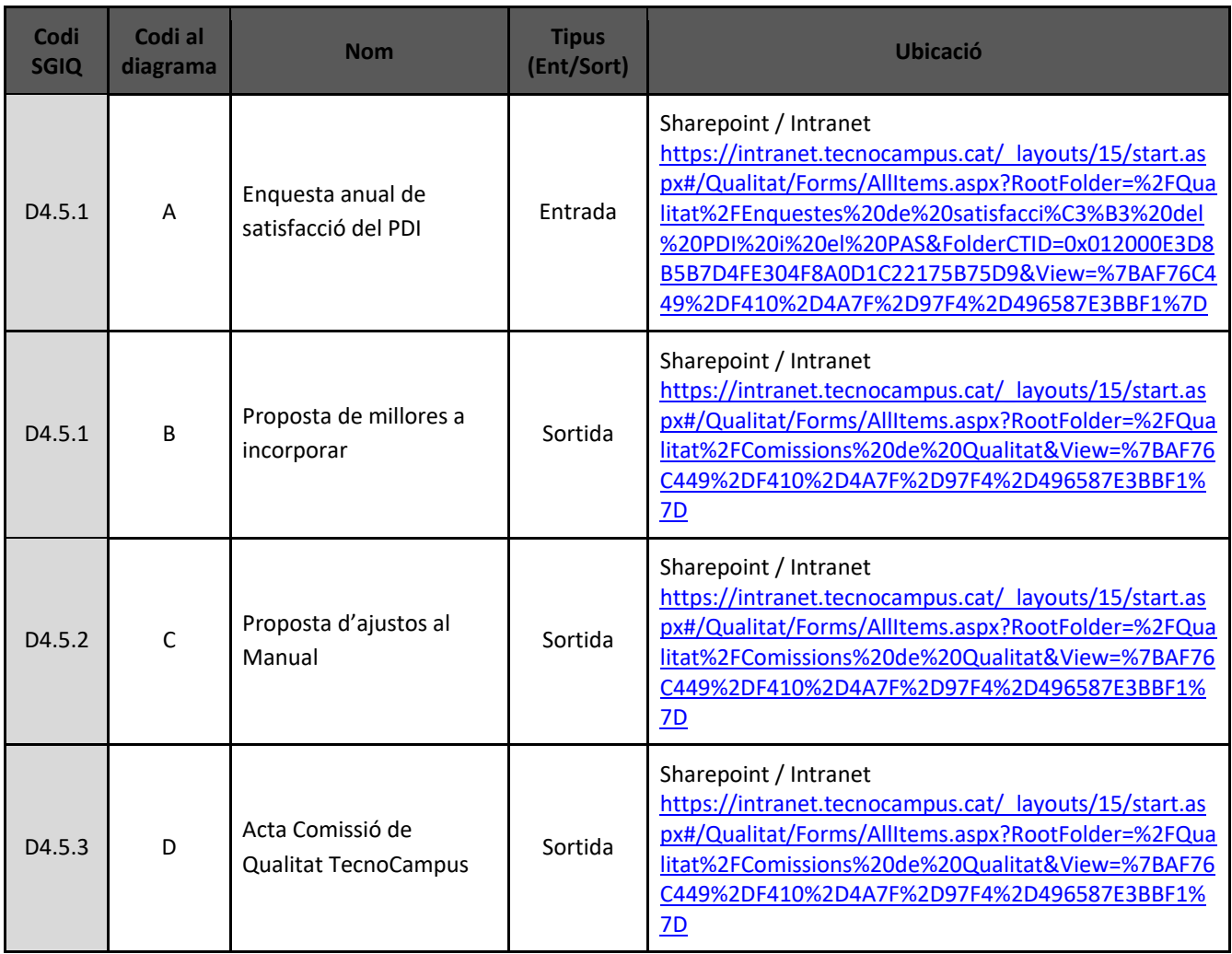

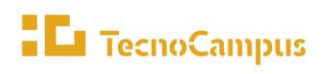

Universitat<br>Pompeu Fabra<br>*Barcelona* upf.

*P4.5 Actualitzar/acreditar el model d'avaluació de l'activitat docent del PDI*

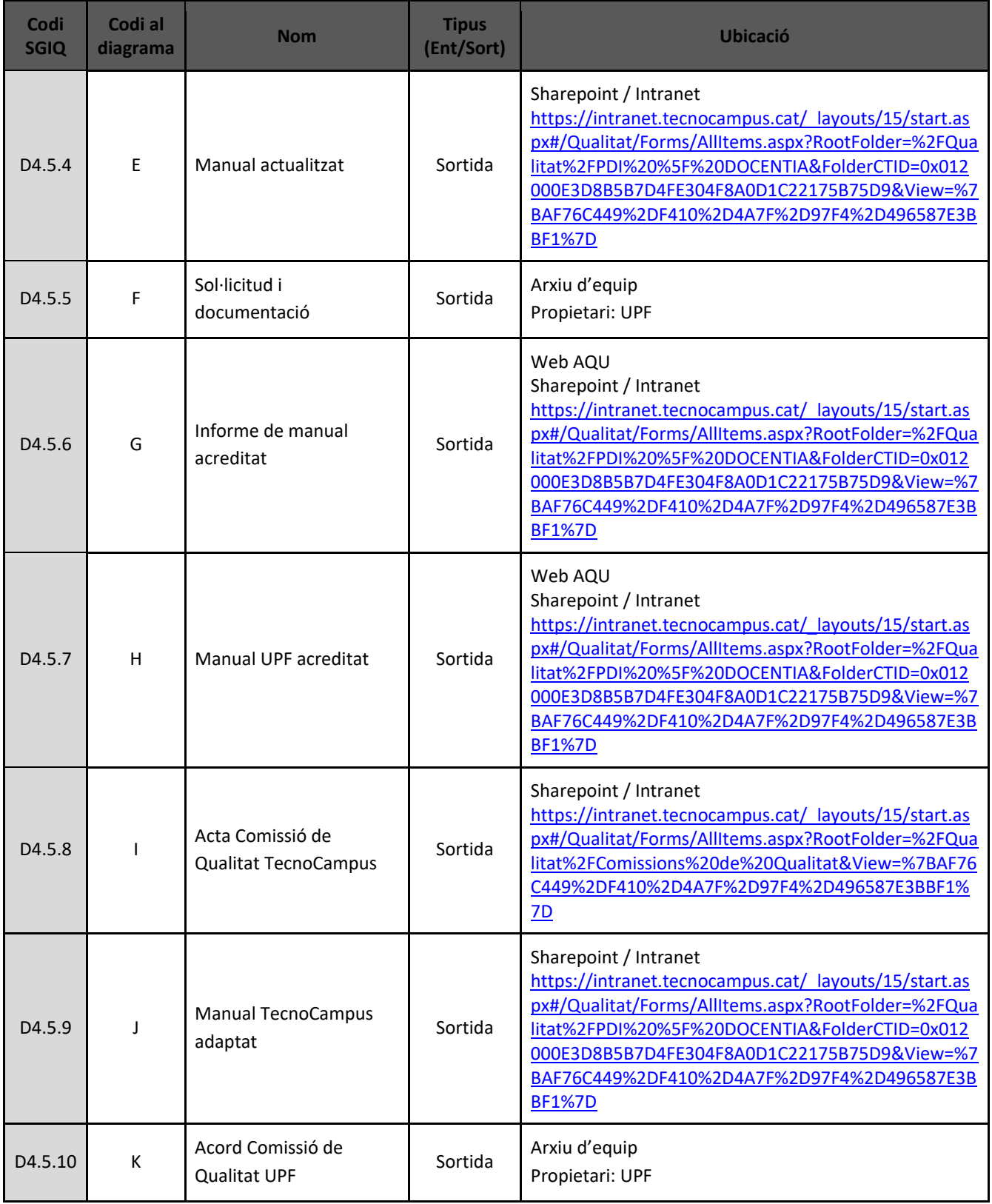

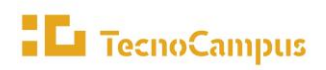

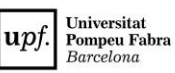

## **12. Seguiment, revisió i millora del procés**

La revisió del procés es du a terme amb caràcter anual per part del responsable de gestió i és validat pel seu propietari. El seguiment i revisió queda plasmat en l'Informe de Revisió de l'SGIQ (IRSGIQ) que aprova la Comissió de Qualitat.

Per a la revisió d'aquest procés es tenen en compte:

- La vigència dels objectius que el procés persegueix.
- La idoneïtat de les accions descrites en el procés.
- La participació dels agents implicats i dels grups d'interès.
- L'adequació i els resultats dels indicadors dels processos
- Les incidències que s'han produït que han estat notificades a partir del procés P5.3 Gestionar les incidències, les reclamacions i els suggeriments

El procés de revisió es materialitzarà en forma de les següents sortides:

- Noves propostes de millora que s'introduiran en el Pla de millora del SGIQ.
- Nous continguts dins de el Manual del SGIQ.
- Canvis en el Manual de processos.

# **13. Vinculació amb altres processos:**

Aquest procés està vinculat amb la resta de processos que s'inclouen dins el Manual del SGIQ i, especialment, amb els següents:

- **P1.1 Definir el pla estratègic del TecnoCampus i els projectes d'àmbit institucional i fer-ne el seguiment**. Atès que un dels objectius estratègics és oferir una docència de màxima qualitat, i l'avaluació docent ha de contribuir a l'anàlisi i el control de l'activitat i la qualitat docents.
- **P2.6 Gestionar la satisfacció dels grups d'interès**, atès que els resultats de les enquestes de satisfacció docent que responen els estudiants son un instrument imprescindible en el model d'avaluació de l'activitat docent del PDI.
- **P4.1 Definir la política del personal docent i investigador**, el model d'avaluació de l'activitat docent del PDI ha d'estar alineat amb la política establerta a instàncies directives pel que fa a aquest col·lectiu.
- **P4.3 Captar i seleccionar el PDI**, atès que l'avaluació del PDI pot incidir en possibles promocions.
- **P4.6 Gestionar l'avaluació docent del PDI**, atès que el manual d'avaluació docent és la norma que regula el procés d'avaluació docent del PDI.
- **P4.7 Gestionar la formació interna**. Atès que quan el PDI que presenti mancances quant a la qualitat de la seva acció docent, sigui redirigit cap a formació interna a l'efecte de millorar les seves competències en aquesta matèria.

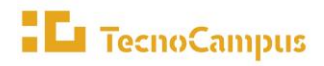

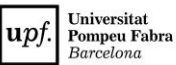

#### **14. Normativa**

- [Normativa de provisió de llocs de treball de PDI a TecnoCampus](https://www.tecnocampus.cat/upload/RRHH/Normativa%20%20provisi%C3%B3%20de%20llocs%20de%20treball%20PDI.pdf)
- [Conveni laboral de Tecnocampus](https://bop.diba.cat/temp/08_062020000167.pdf)
- [Estatuts de TecnoCampus, aprovats pel Patronat de TecnoCampus en data 30 de maig de 2013.](https://www.tecnocampus.cat/upload/files/1.1_Text_Refos_dels_Estatuts.pdf)
- [Llei Orgànica 6/2001 d'Universita](https://www.boe.es/buscar/pdf/2001/BOE-A-2001-24515-consolidado.pdf)ts (LOU).
- [Llei d'Universitats de Catalunya \(LUC\)](https://www.boe.es/buscar/pdf/2003/BOE-A-2003-4932-consolidado.pdf)

#### **15. Revisions**

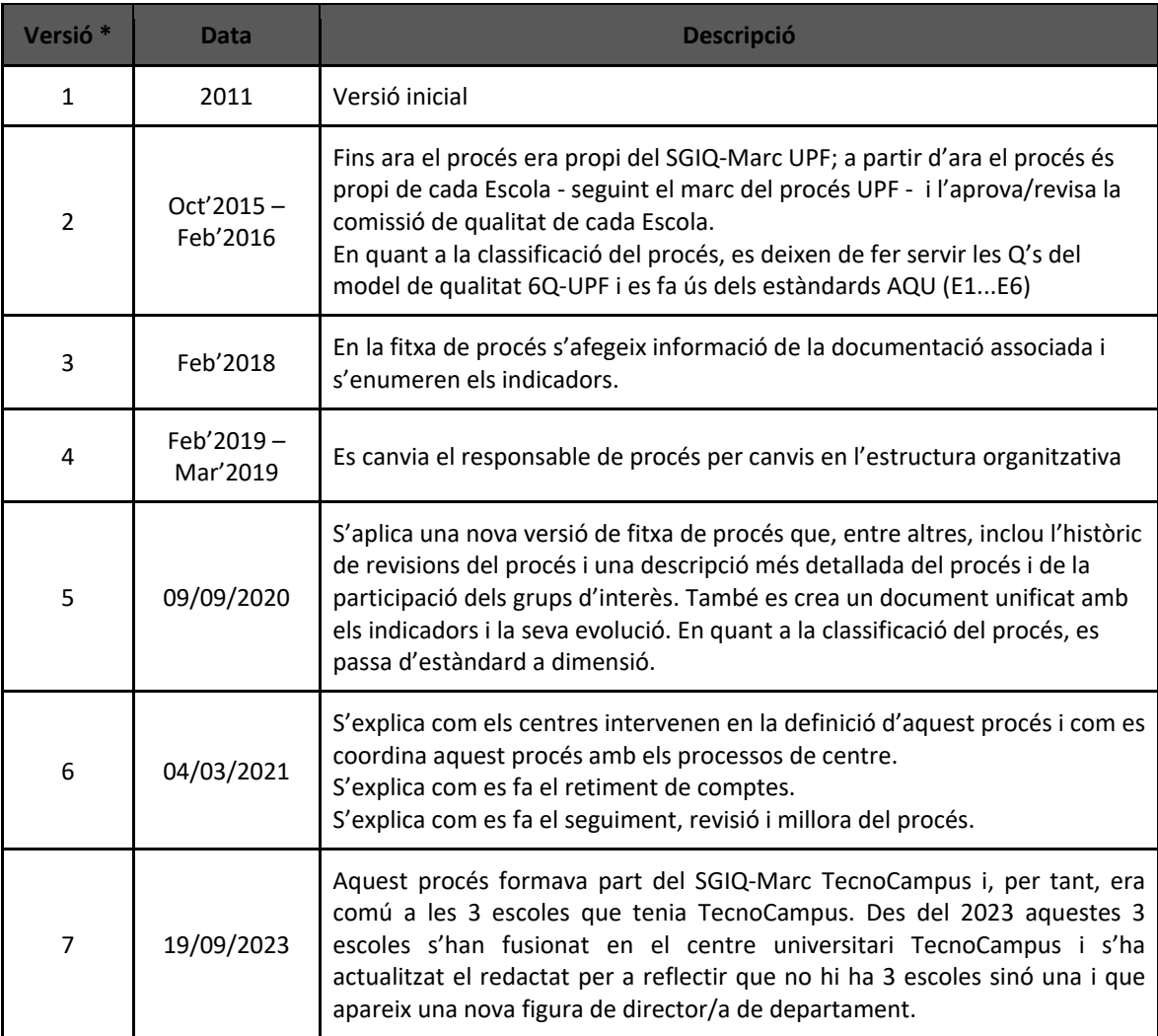

*\* : Fins el curs 2019/2020 cada Escola tenia el seu SGIQ i, per aquest motiu, la data d'aprovació pot no ser una data exacte, ja que les comissions de qualitat de cada Escola es reunien en dates diferents.*